**DREAL Pays de la Loire**

*Service des risques naturels et technologiques*

### Réunion des bureaux d'études ICPE industrielles

### 24 novembre 2016

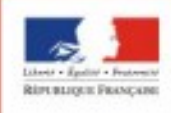

DE LA RÉGION PAYS DE LA LOIRE

direction régionale de l'environnement, de l'aménagement et du logement des Pays de la Loire

1

## Sommaire des interventions

14h00 : Introduction 14h15 : Évolutions réglementaires : évaluation environnementale/consultation du public 14h45 : Projet de textes sur l'Autorisation Environnementale 15h45 : Réglementation REACH et SIS 16h15 : Retour d'expérience et questions diverses

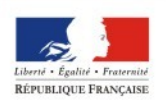

### **Parution**

**DREAL** Pays de la Loin

corvice des Risques **Naturalset** To ohn olo gig ue

- Etat de l'environnement industriel en région Pays de la Loire
- Disponible sur notre site internet

**Etat de l'environnement** industriel En région Pays de la Loire

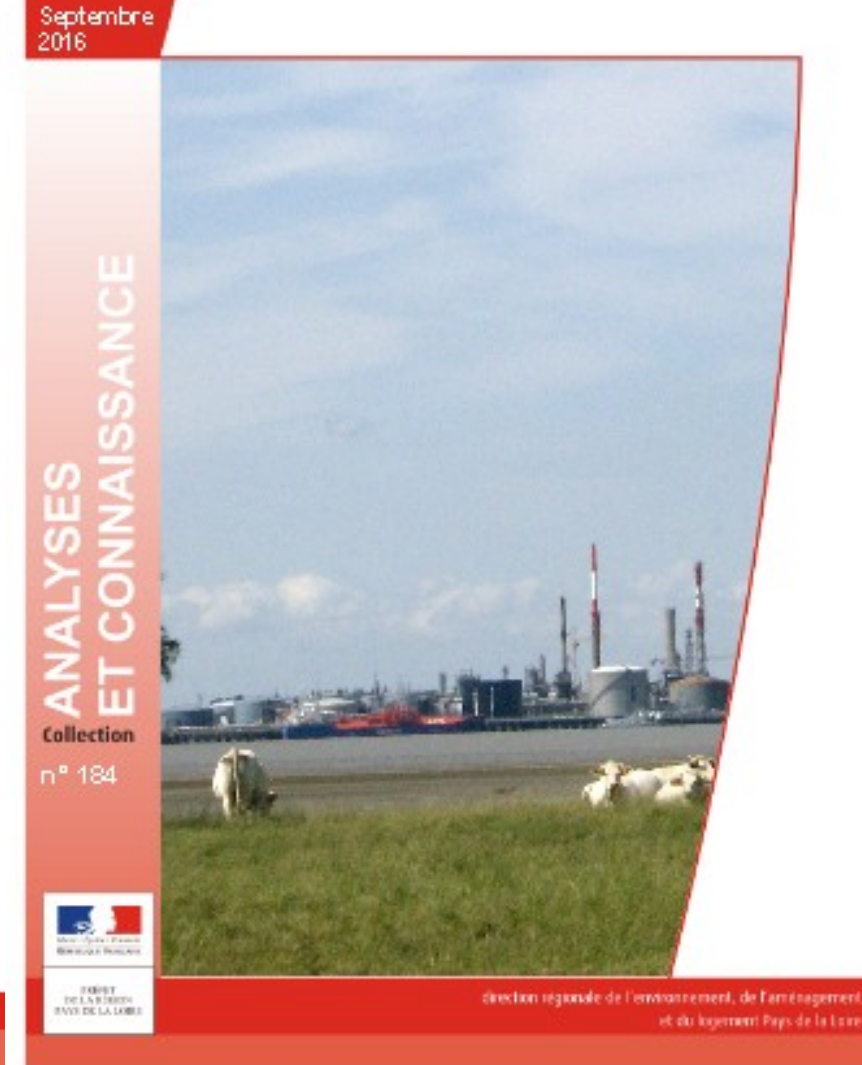

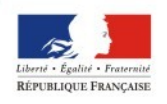

PRÉFET DE LA RÉGION PAYS DE LA LOIRE

## Information et participation du public

**Ordonnance n°2016-1060 du 3 août 2016** portant réforme des procédures destinées à assurer l'information et la participation du public à l'élaboration de certaines décisions susceptibles d'avoir une incidence sur l'environnement

● Entrée en vigueur : date fixée par décret ou, au plus tard, 01/01/2017

Champ d'application : projets, plan et programmes susceptibles d'avoir un impact environnemental et relevant à ce titre de l'évaluation environnementale (exceptions : documents d'urbanisme, PPRT, PPRi, …- d'ores et déjà soumis à concertation préalable obligatoire)

Objectifs : Art L 120-1 :

► une meilleure information du public (participation préalable, meilleure accès aux informations, délais pour s'exprimer, prise en compte des contributions du public) ► assurer la préservation d'un environnement sain pour les générations futures, améliorer la qualité de la décision publique, améliorer et diversifier l'information environnementale.

Moyens :

►renforcement des compétences de la CNDP (la conciliation, le garant) : révision des critères de débat public

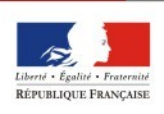

●

#### => dispositif complémentaire aux dispositifs d'enquête publique

## La concertation préalable

- Création d'une nouvelle procédure de concertation préalable pour les projets, plans et programmes soumis à évaluation environnementale hors champ de la commission nationale du débat public
- Champ d'application : projets publics ou privés mobilisant des financements publics importants et soumis à déclaration d'intention et certains plans et programmes soumis à évaluation environnementale (exception faite des PPRT, PPRi, documents d'urbanisme, SDAGE...)
- Modalités : procédure encadrée : 15 jours minimum, trois mois maximum, publicité préalable, bilan rendu public

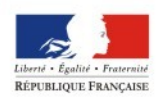

## La concertation préalable

• Initiative :

responsable du plan ou programme ou maître d'ouvrage du projet

autorité compétente pour autoriser un projet

- droit d'initiative citoyenne ouvert au public qui sollicite du préfet l'organisation d'une concertation préalable. Cette possibilité est très encadrée :

►projets publics ou privés mobilisant des financements publics importants et soumis à déclaration d'intention et certains plans et programmes soumis à évaluation environnementale (exception faite des PPRT, PPRi, documents d'urbanisme, SDAGE...)

►le préfet apprécie la recevabilité de la demande et l'opportunité d'organiser cette concertation

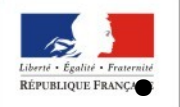

Ce nouveau droit risque d'être limité en pratique

►renforcement de la concertation (dès le stade des études préliminaires, création d'un droit d'initiative des citoyens, associations agréées pour la protection de l'environnement et collectivités locales pour certains projets)

► réforme de la participation du public :

- 3 modalités : l'enquête publique, la participation par voie électronique, la participation du public hors procédure particulière

*- l'enquête publique :*

\* meilleure définition de l'enquête unique

\*réduction de la durée de l'enquête à 15 jours pour les projets non soumis à évaluation environnementale (par référence à l'article R 122-17 du code de l'environnement – décret 11 août 2016)

\*dématérialisation de l'enquête publique

 \*fin de la désignation systématique d'un suppléant (interruption de l'enquête par le TA, désignation d'un remplaçant, reprise de l'enquête)

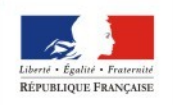

 \*l'autorité compétente pour prendre la décision peut organiser une réunion publique pour répondre aux réserves, recommandations ou conclusions défavorables du commissaire enquêteur

## AUTORISATION ENVIRONNEMENTALE

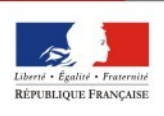

PRÉFET DE LA RÉGION PAYS DE LA LOIRE

## Points à aborder :

●Instruction sur la confidentialité des données concernant les sites SEVESO

- Secteurs d'informations sur les sols
	- REACH : substances interdites
- Retours d'expérience de l'instruction des dossiers

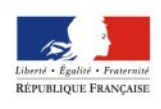

AYS DE LA LOIRI

#### Confidentialité des données concernant les sites SEVESO

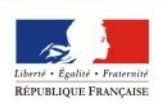

PRÉFET DE LA RÉGION PAYS DE LA LOIRE

#### Origine de l'action

Actes de malveillance en 2015 sur des établissements Seveso

- $\rightarrow$  Instruction gouvernementale du 30 juillet 2015 (inspection des sites Seveso avant fin 2015)
- **Problématique de la diffusion d'informations : équilibre entre impératifs de sûreté et information du public**
- **→ Instruction gouvernementale du 19 mai 2016** relative à la mise à disposition et à la communication d'informations potentiellement sensibles pouvant faciliter la commission d'actes de malveillance dans les établissements Seveso

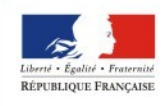

**YS DE LA LOIRE** 

Quelles sont les informations sensibles définies par l'instruction du 19/05/2016 dont il faut limiter la diffusion ?

- Localisation précise des potentiels de dangers, dénomination et quantités précises des produits
- Fonctionnement et localisation détaillés des « Mesures de Maîtrise des Risques »
- Plans détaillés du site, cartes d'intensités et tableaux des phénomènes dangereux

=> Une « grille d'analyse sur la sensibilité » des données vient d'être diffusée aux services et va servir de référence pour déterminer les informations communicables / les informations consultables sous conditions / les informations non communicables.

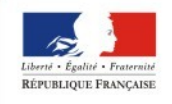

>L'étude de dangers décomposée en 3 parties :

→ Résumé non technique de l'EDD (tous les éléments de l'EDD doivent y être repris mais de façon générale et agrégée pour les aléas, tout en restant compréhensible pour le public)

 $\rightarrow$  Etude de dangers

 $\rightarrow$  Annexe confidentielle de l'EDD (secrets industriels, sûreté...)

#### > L'étude d'impact décomposée en 2 parties :

 $\rightarrow$  Partie publique de l'El

 $\rightarrow$  Annexe des informations sensibles de l'EI (éléments sensibles de l'analyse des effets directs et indirects de l'installation sur l'environnement et la santé, plans, description des installations...)

#### ≻L'arrêté préfectoral décomposé en 2 parties :

 $\rightarrow$  Partie publique de l'AP

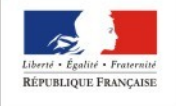

 $\rightarrow$  Annexe des informations sensibles de l'AP (nature des MMR spécifiques...)

L'instruction du 19 mai 2016 rappelle toutefois que l'Etat est tenu de mettre à la disposition du public par voie électronique les informations relatives aux accidents majeurs (exigence de la directive Seveso 3)

• Le site internet national de l'IIC

<http://www.installationsclassees.developpement-durable.gouv.fr/>

• Un site internet d'information par établissement Seveso Seuil Haut (fiche précisant le nom, l'adresse, l'activité, la nature des dangers, les principaux types d'accidents et les mesures de maîtrise des risques établie sur la base d'un modèle national et après vérification par les exploitants et par l'IIC de l'absence d'éléments sensibles)

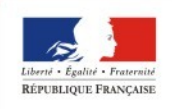

## REACH

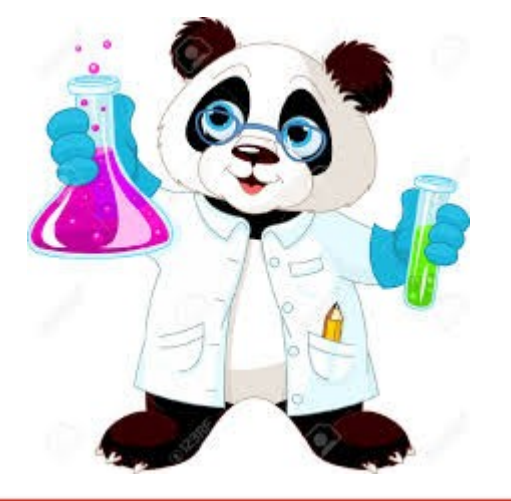

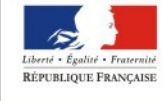

PRÉFET<br>DE LA RÉGION PAYS DE LA LOIRE

### **Enregistrement des substances produites ou importées auprès de l'ECHA : Échéance 2018**

- Le règlement REACH adopté le 18 décembre 2006, vise à ce que les producteurs et importateurs de produits chimiques prouvent que les substances qu'ils mettent sur le marché ne présentent pas de danger pour les consommateurs.
- REACH concerne environ 30 000 substances chimiques présentes dans des produits tels que les voitures, les ordinateurs ou encore la peinture (substances chimiques telles quelles, celles contenues dans des mélanges ou, dans certains cas, celles incorporées dans des articles).
- A terme, aucune substance soumise à enregistrement ne pourra être fabriquée, ni importée, sans avoir été précédemment enregistrée

**Obligation d'enregistrement auprès de l'European Chemicals Agency (ECHA) des substances importées ou produites au sein de l'Union Europénne, à raison de 1 à 100 tonnes par an,**

#### **au plus tard le 31 mai 2018**

 Au-delà de cette date, application du principe: *« pas de données, pas de marché »* 

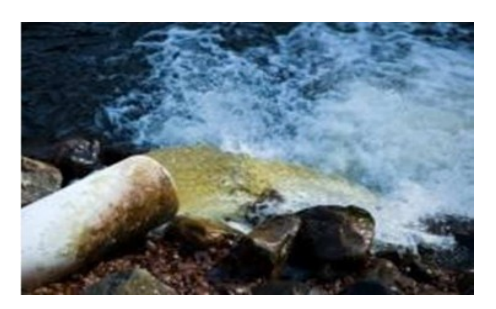

**Il ne faut pas oublier que ces substances peuvent être dangereuses**

#### **Enregistrement des substances produites ou importées auprès de l'ECHA : Échéance 2018 REACH: Procédures essentielles**

#### Les piliers de REACH

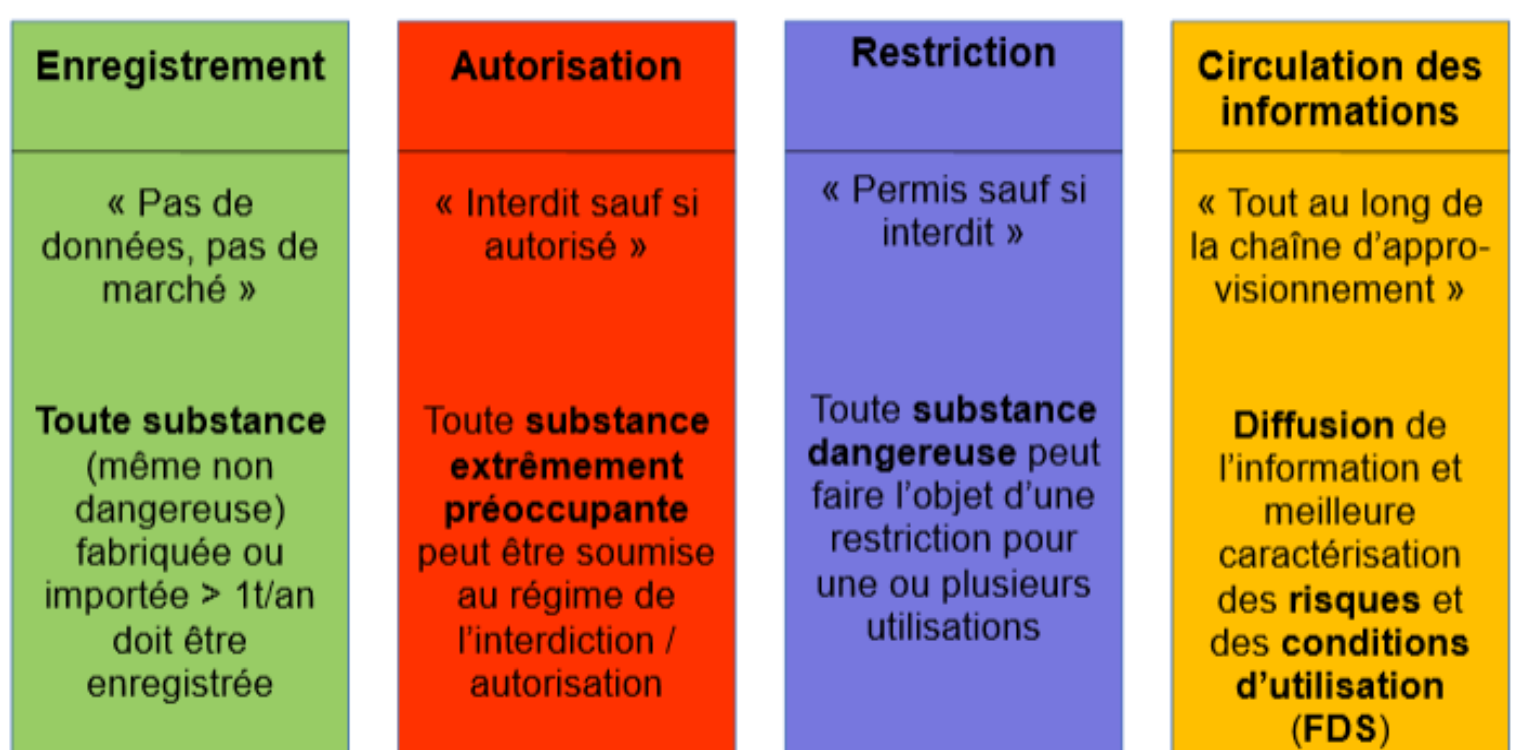

 $\frac{1}{17}$  **Après l'enregistrement auprès de l'ECHA = Assurer une veille pour les substances soumises à autorisation et à restriction selon votre secteur d'activité**

### **Producteurs, importateurs et utilisateurs en aval, prévoyez votre demande d'autorisation**

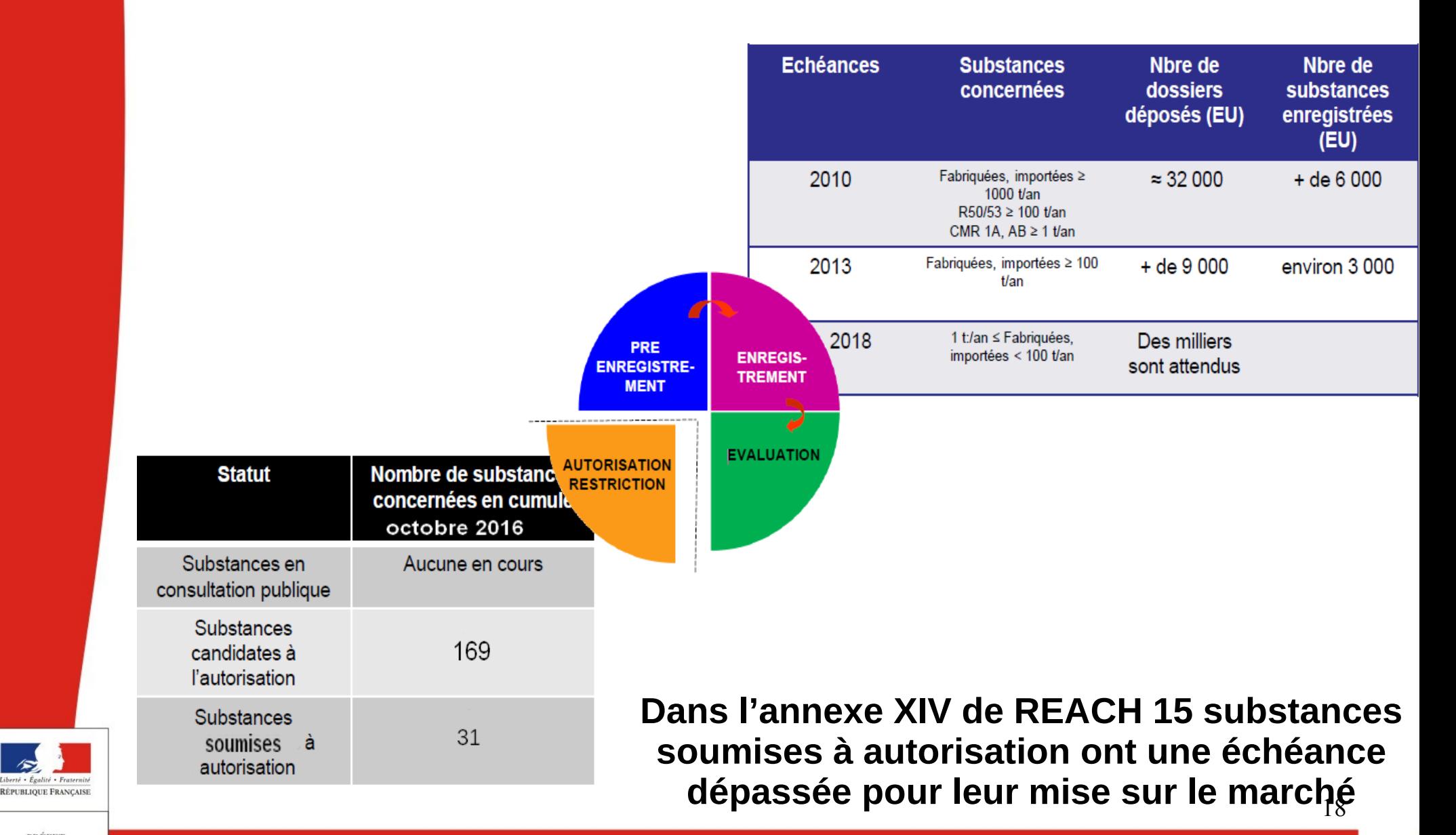

PRÉFET DE LA RÉGION PAYS DE LA LOIRE

#### **Substances soumises à autorisation À échéance prochaine**

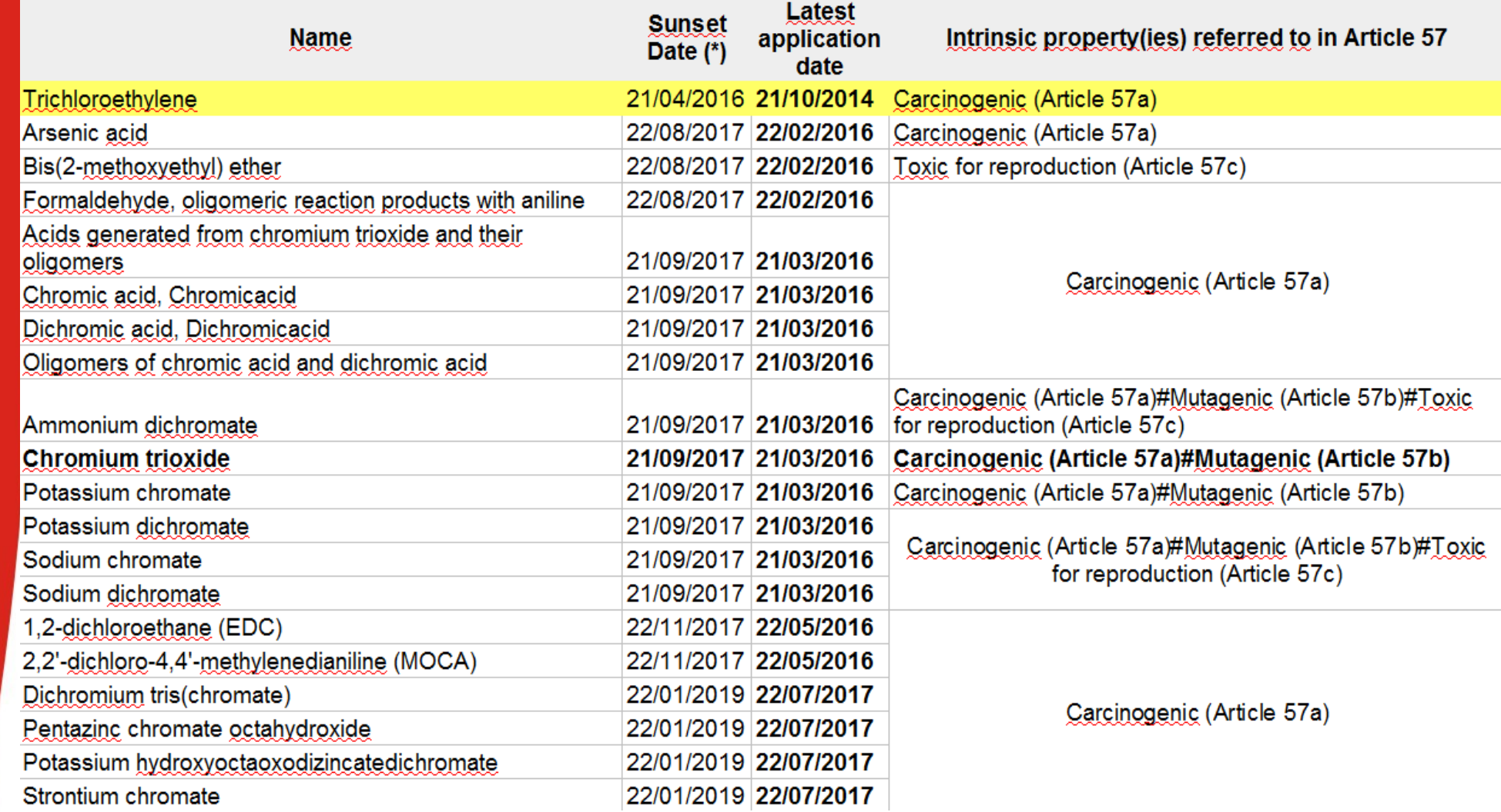

1991<br>|-<br>| (\*) date d'expiration à partir de laquelle la substance **est interdite** de fabrication, importation, mise sur le marché, utilisation(à moins qu'un acteur se soit vu octroyé une autorisation pour une utilisation particulière : L'acteur qui a déposé sa demande d'autorisation dans les délais peut continuer son activité tant que la réponse vis-à-vis de l'octroi de son autorisation n'est pas encore rendue par la Commission Européenne (même après la date d'expiration le cas échéant)

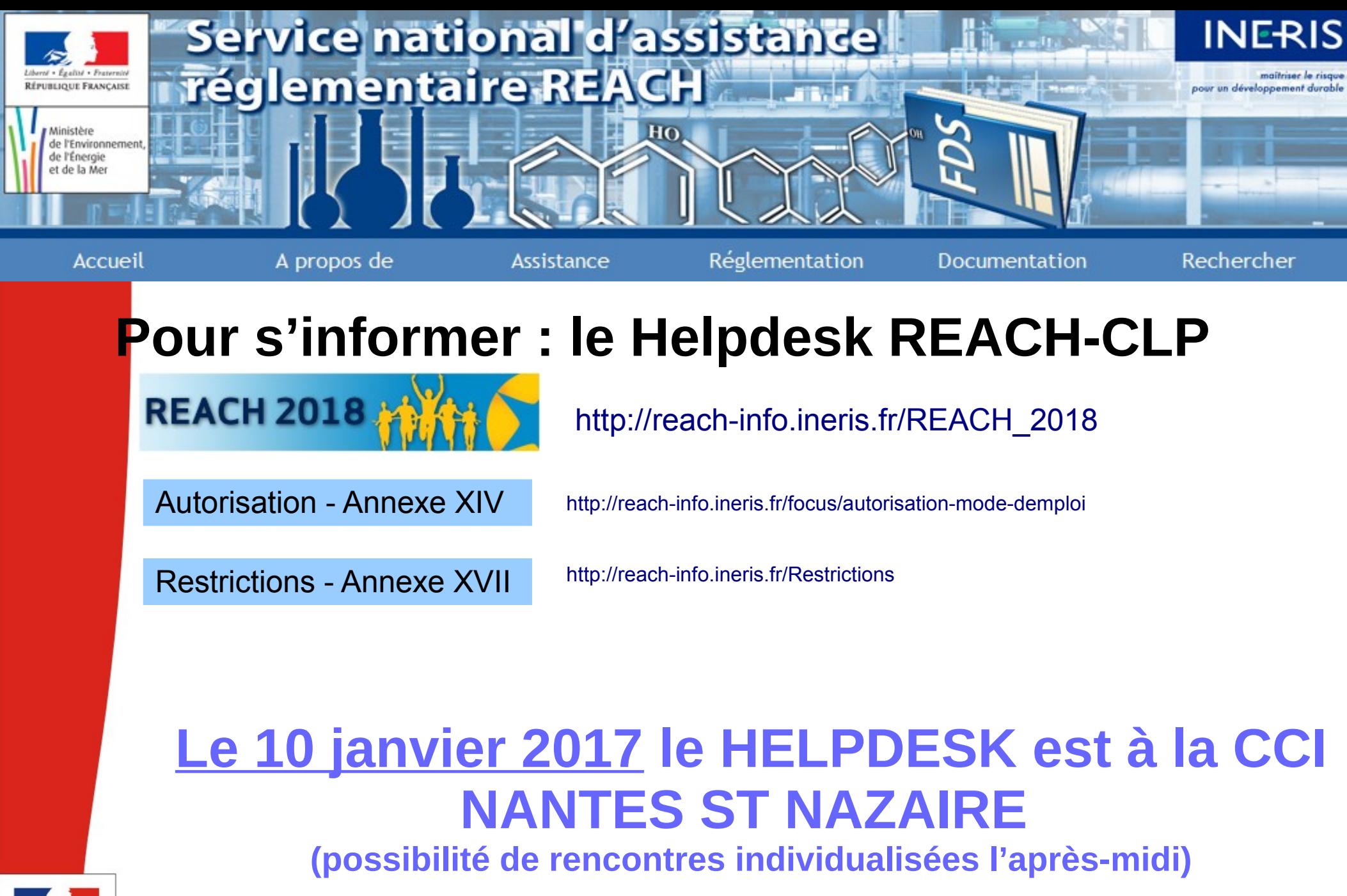

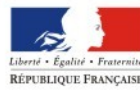

**PREFET** DE LA RÉGION PAYS DE LA LOIRE

### **Secteurs d'Information sur les Sols (SIS)**

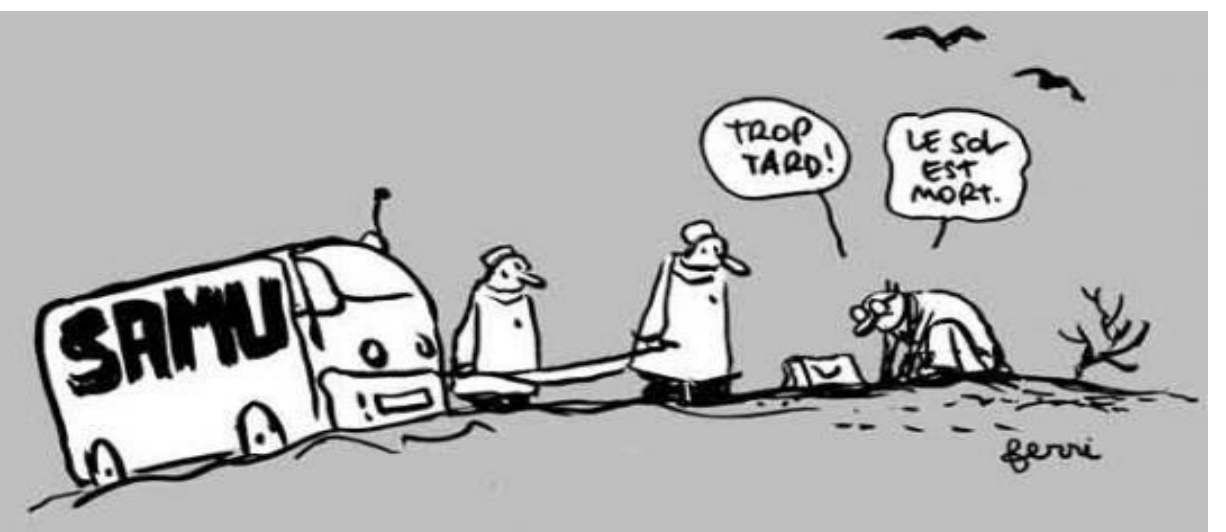

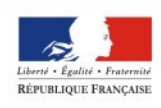

PRÉFET DE LA RÉGION PAYS DE LA LOIRE Les SIS

- ●Qu'est-ce que c'est ?
- ●Pourquoi faire les SIS ?
- •Comment sont élaborés les SIS
- •Lancement de la procédure en région PdL
- ●Outils d'information du public

## **Contexte**

• Peu de sensibilisation du grand public sur les enjeux liés aux sites et sols polluéspeu de prise en compte dans la planification urbaine

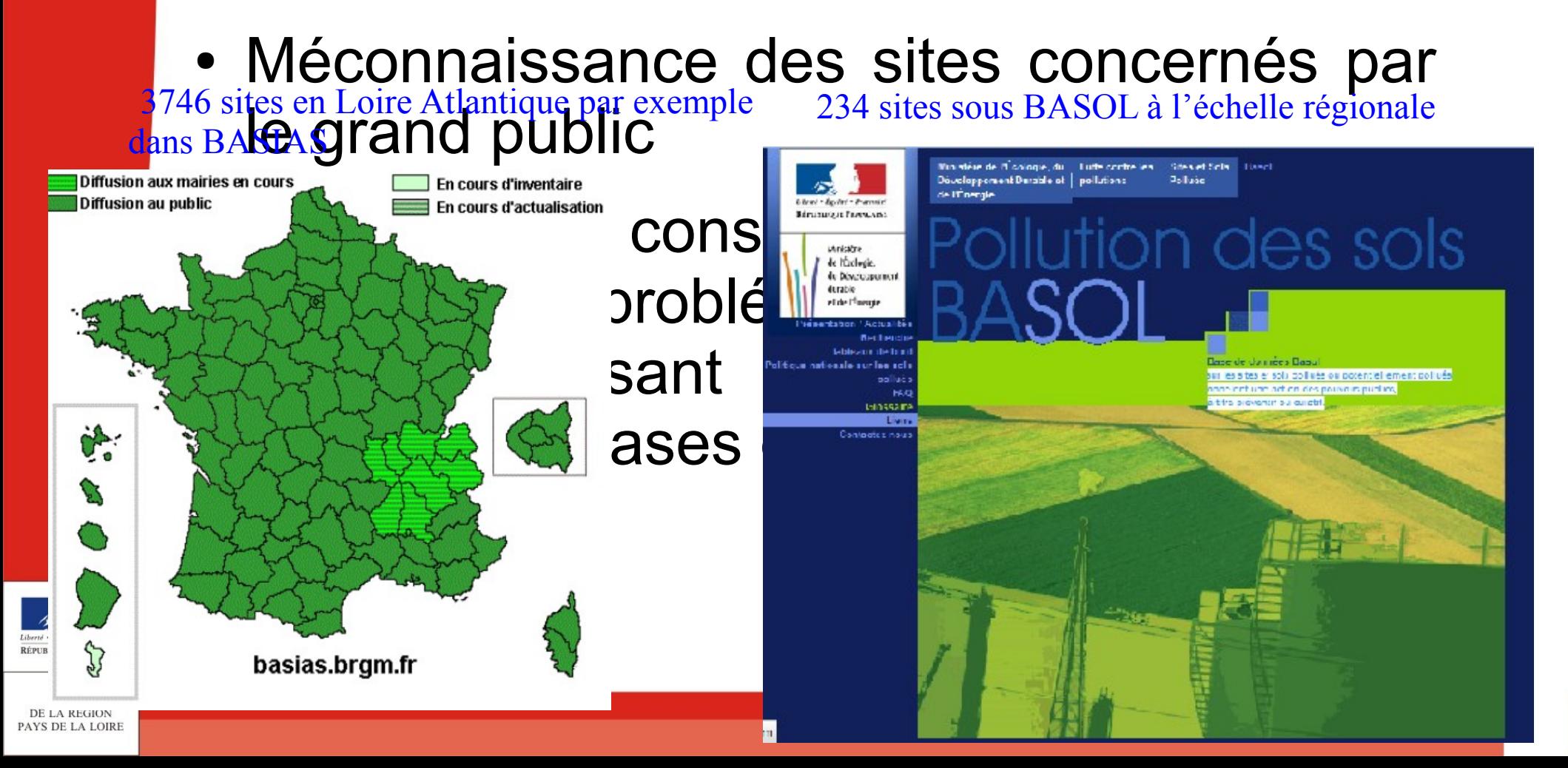

## SIS : Qu'est-ce c'est ?

**SIS : Secteurs d'Information sur les Sols**

L'article L.125-6 du code de l'environnement introduit la notion de Secteur d'Information sur les Sols (SIS) comme :

« Les terrains **où la connaissance de la pollution justifie**, notamment en cas de changement d'usage, la réalisation d'études de sols et de mesures de gestion de la pollution pour préserver le sécurité, la santé ou la salubrité publique et l'environnement ».

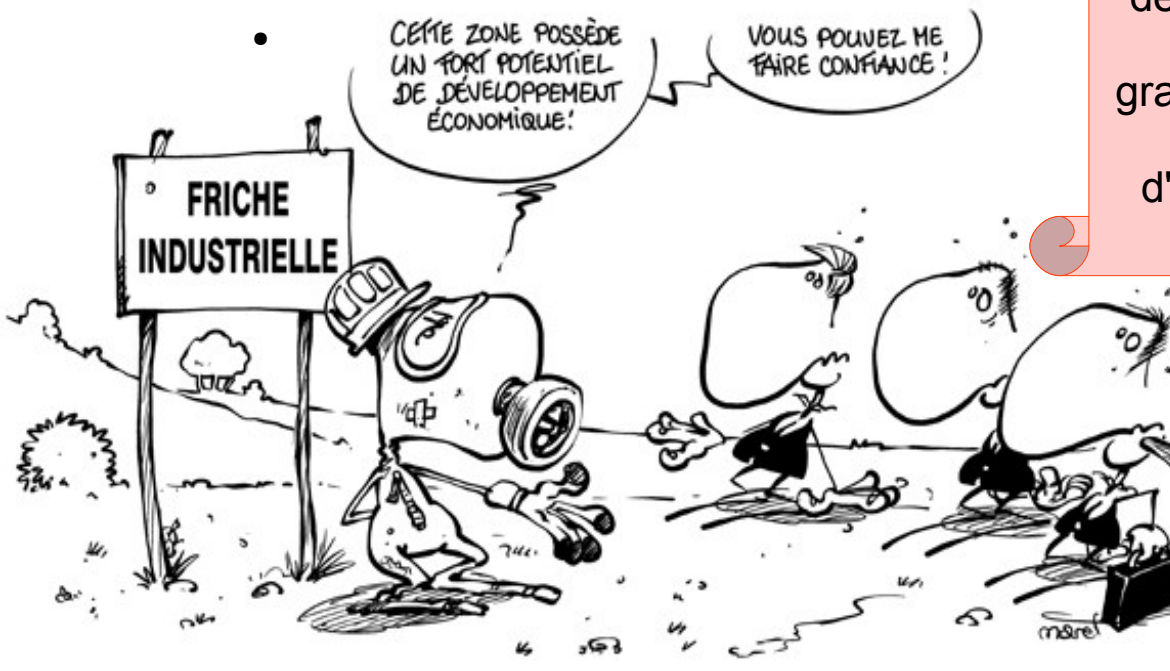

Les SIS sont arrêtés **par le représentant de l'État** dans le département et ils sont indiqués sur un ou plusieurs documents graphiques et annexés au Plan Local d'Urbanisme ou au document d'urbanisme en tenant lieu, ou à la carte communale.

#### **Échéance : 1er janvier 2019**

## Pourquoi faire les SIS ? (1/2)

- Assurer l'information sur les sites concernés par une pollution ;
- Imposer des précautions dans le cas de projet comportant un nouvel usage du site pollué ;
- communique les informations rendues 24 • L. 125-7 du CE : « lorsqu'un terrain situé en SIS fait l'objet d'un contrat de vente ou  $\log \frac{1}{2}$  informer le venteurire ou le prévenir un du terrain est tenu de **informer par écrit** l'acquéreur ou le locataire. Il publiques par l'État, en application de

### **Information des acquéreurs et locataires**

Modifications de « l'état des risques » prévu par l'article L.125-5 du code de l'environnement et Mention dans le certificat d'urbanisme

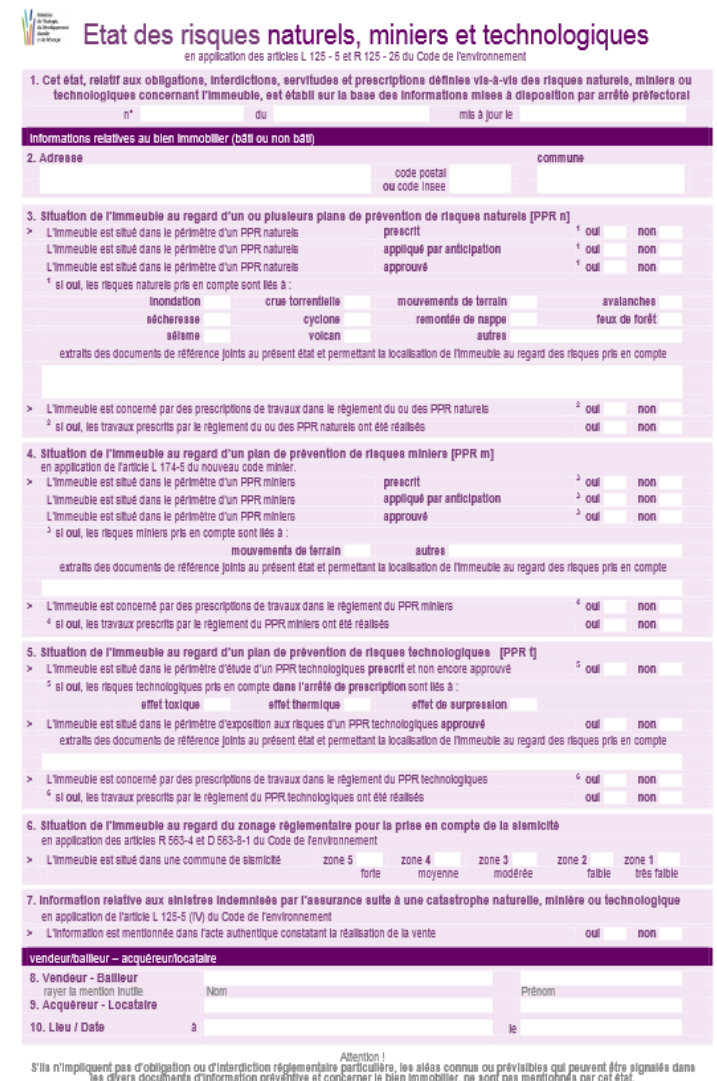

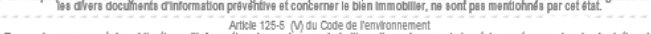

Article 125-5 (V) du Code de l'environnement<br>En cas de non respect des obligations d'internation du vendeur cu du distilleur l'acquisitation peut poursuivre la résolution du<br>contrat ou demander au juge une diminution du pr

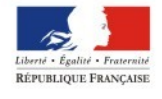

PRÉFET DE LA RÉGION PAYS DE LA LOIRE

## Pourquoi faire les SIS ? (2/2)

- L. 556-2 du CE : « Les projets de construction ou de lotissement prévus dans un SIS font l'objet d'une **étude des sols** afin d'établir les mesures de gestion de la pollution à mettre en œuvre pour assurer la compatibilité entre l'usage futur et l'état des sols.
- Pour les projets soumis à permis de construire ou d'aménager, le maître d'ouvrage fournit dans le dossier de demande de permis une **attestation** garantissant la réalisation de cette étude des sols et de sa prise en compte dans la conception du projet de construction ou de lotissement. **Cette attestation doit être établie par un bureau d'études certifié** dans le domaine des sites et sols pollués, conformément à une norme définie par arrêté du ministre chargé de l'environnement, ou équivalent. »

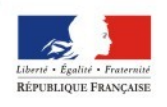

## Comment sont élaborés les SIS ?

#### Décret n°2015-1353 du 26 octobre 2015 :

- Article 125-42 **Dossier du projet de SIS** : **note de présentation** indiquant les éléments relatifs à la pollution des sols / un ou plusieurs **documents graphiques** délimitant les secteurs d'information sur les sols / Si connues, les **éventuelles mesures de gestion de la pollution** à mettre en œuvre lors d'opérations d'aménagement ou de construction
- Article R125-44-I **Dossier transmis par le préfet pour avis** aux maires des communes concernées par les SIS, et, le cas échéant, aux présidents des établissements publics de coopération intercommunale compétents en matière d'urbanisme

Information des propriétaires des terrains concernés

6 mois pour se prononcer / silence vaut accord

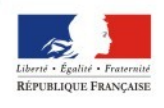

**AYS DE LA LOIRE** 

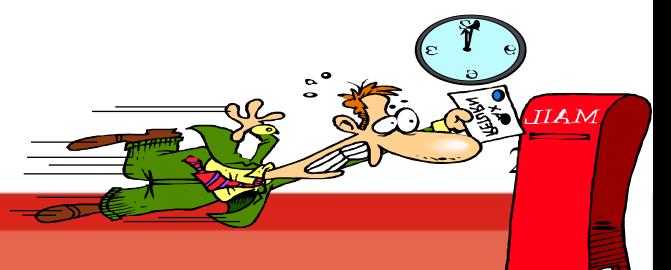

## Mise en œuvre régionale

- Élaboration par siège de la DREAL d'une pré-liste de sites potentiellement SIS à partir des sites existants dans BASOL (pas de recherches dans les archives dans un 1<sup>er</sup> temps)
- Expérimentations pour test de la procédure en 2016 :
	- Angers Loire Métropole
	- Mortagne sur Sèvre- communauté de communes Mayenne
- Validation de la pré-liste et ajouts d'autres sites par les UD DREAL
- Sur ces 1ers territoires sélectionnés : Consultation collectivités locales +ASN-DDTM-ARS pour compléter la liste initiale (exemple des anciennes décharges communales qui n'étaient pas ICPE)

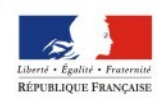

### Comment sont élaborés les SIS ?

● Phase de test prévue en 2016 avec préconsultation de plusieurs collectivités

2016-2017 : phase d'identification des sites présents sous BASOL ayant vocation à devenir SIS Poursuite des opérations de rattrapage des sites à recenser sous BASOL

• 2017 : -Lancement des procédures de consultation officielles sur les 1<sup>ERS</sup> SIS- définition d'une stratégie de déploiement

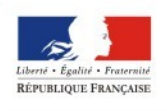

## Outils de mise en œuvre des SIS

- Guide à l'attention des DREAL d'ores et déjà disponible : mais version 1 méritant des éclaircissements sur le périmètre des SIS
- Guide à l'attention des collectivités prochainement disponible

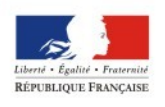

#### Retours d'expérience de l'instruction des dossiers

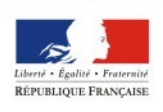

## **REX – Rayon d'affichage**

**Attention au rayon d'affichage- demande à ce que dans les dossiers à ce que les limites administratives des communes figurent bien sur le plan au 1/25 000 avec représentation du rayon d'affichage sur ce même plan (rayon à tracer à partir des limites de l'ets et non du centroide du terrain : ce qui aboutit à ne pas avoir un cercle potentiellement)**

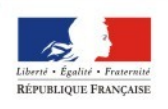

#### **Calcul des bassins de confinement : bassin d'orage/confinement eaux extinction**

Possibilité de n'avoir qu'un seul bassin pour la régulation des eaux pluviales et la récupération des eaux incendie Pour le dimensionnement, dans le cas général :

volume eaux incendie **+** volume eaux pluie (cf. D9A) Attention au volume d'eau qui ne peut jamais être vidangé (car sous le tuyau de vidange...) : ne pas en tenir compte dans les calculs ! Vanne actionnable en tout circonstance indispensable en sortie du bassin...

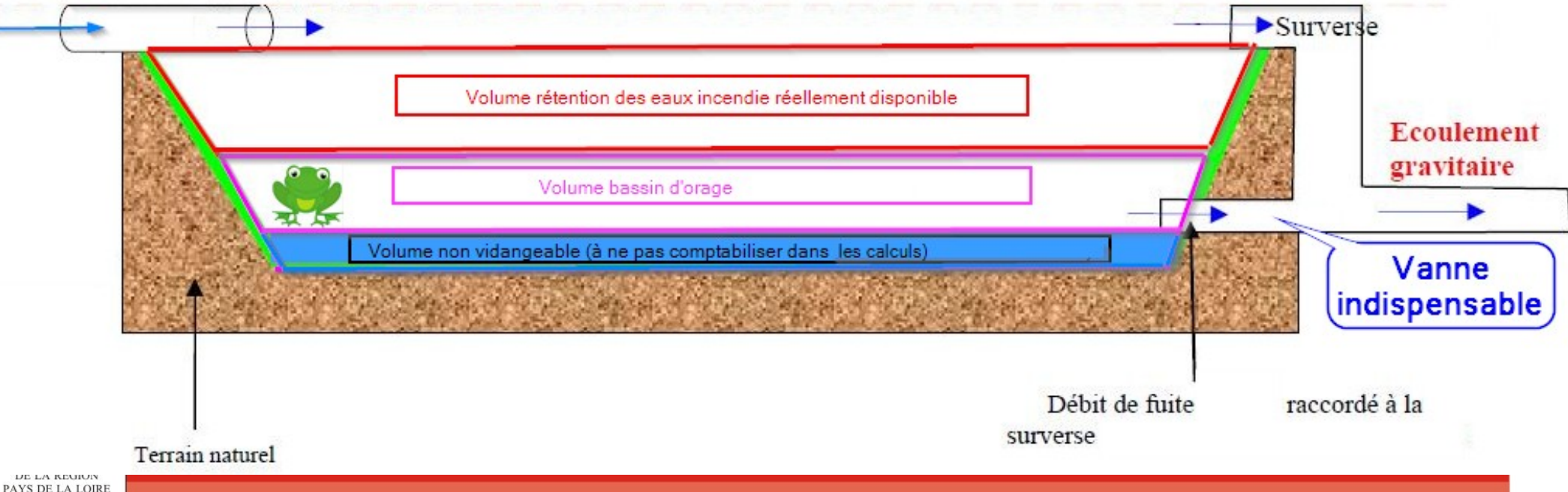

#### **Etude de risques sanitaires**

#### - Valeurs toxicologiques de référence VTR:

La note d'information n°DGS/EA1/DGPR/2014/307 du 31 octobre 2014 fixe les modalités de sélection des substances chimiques et de choix de VTR pour mener les évaluations de risques sanitaires;

Au lieu de furetox (qui n'est plus à jour), voir le portail substances chimiques www.ineris.fr/substances, dont rapport INERIS sur les VTR de mars 2016.

Utiliser modul'ERS pour les modélisations (mis à dispo gratuite après formation par l'INERIS http://www.ineris.fr/propos-de-lineris/qui-sommes-nous/actualit %C3%A9s/modul%E2%80%99ers/143728)

FAQ disponible pour les BE sur le site http://www.developpement-durable.gouv.fr/Evaluation-desrisques-sanitaires.html

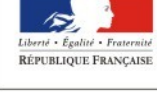

)

- Pour les installations existantes IED, une IEM doit être réalisée (méthodologie circulaire 9 aout 2013 + guide INERIS)

- Insuffisances des études sanitaires quantitatives souvent retrouvées :

bilan des émissions souvent incomplet (notamment COV, poussières, émissions diffuses...);

il faut le schéma conceptuel, identifier les voies d'exposition + cartographie des enjeux (a minima dans le périmètre proche du site 0,5 – 1 km sous les vents en repérant les usages individuels); très svt l'aspect eau n'est pas vu (cas où le rejet va dans le milieu, y a t il des usages : puits (cf infoterre) ? Captages ? Conso poisson ?...)...

- Pour les études qualitatives, il faut identifier précisément les substances émises, les enjeux autour du site, les voies d'exposition (schéma conceptuel), expliquer les mesures pour réduire les émissions (pas seulement respect VLE)

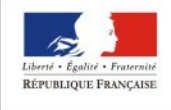

DE LA RÉGION AYS DE LA LOIRE - Surveillance environnementale : guides INERIS 2013/2014 (Guide sur la surveillance dans l'air autour des installations classées et guide surveillance autour UIOM)

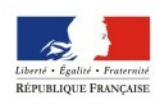

### Zones humides et études pédologiques

Dans le cadre de la constitution de dossier, le pétitionnaire doit s'assurer que son projet ne conduit pas à la destruction de zone humide.

- Pour cela, il existe des cartes de zones humides probables disponibles sur le site de la DREAL qui permettent d'identifier les points sensibles. http://www.pays-de-la-loire.developpement-durable.gouv.fr/preloca lisation-des-zones-humides-a463.html
- SAGE, SCOT et documents locaux (CD, Communauté urbaine,....)
- Dans le cas où le projet est dans une zone humide probable, si les éléments de l'étude d'impact conduisent à s'interroger sur le sujet, une étude pédologique est à réaliser pour permettre de s'assurer qu'il ne détruit pas une zone humide.

Les protocoles à respecter sont ceux de l'arrêté ministériel du 24 juin 2008.

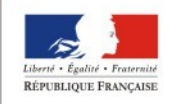

### Zones humides et études pédologiques

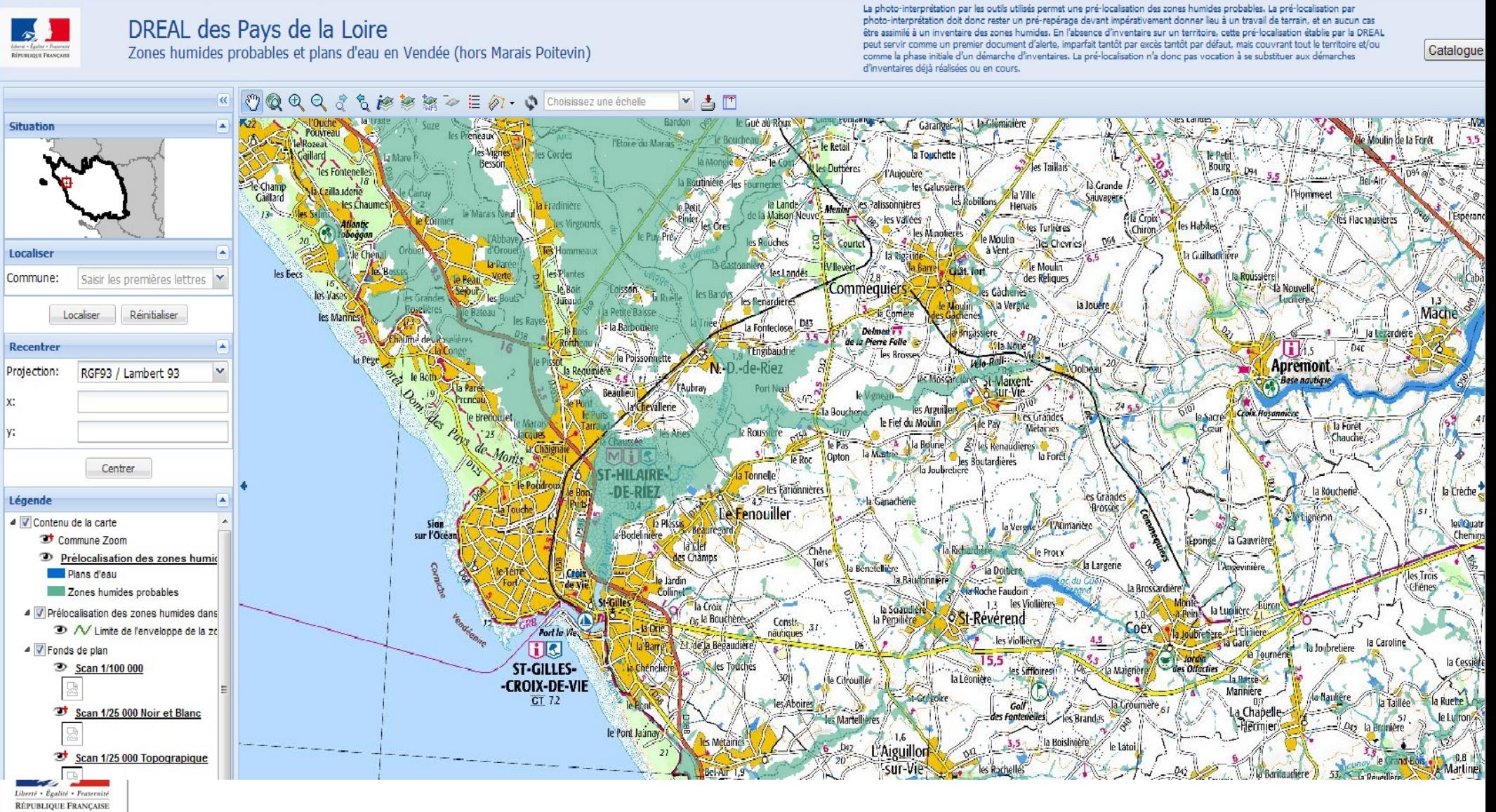

PRÉFET DE LA RÉGION PAYS DE LA LOIRE 39

## **REX – DIRI**

En cas de zones d'effets sortant des limites de site : réduction du risque à la source à rechercher

Si pas possible de les éviter : il y aura un porter à connaissance pour adapter l'urbanisation

Demande aux BE de fournir le tracé sous format MAPINFO pour qu'on puisse les réutiliser en format cartographique

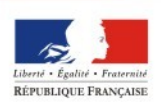

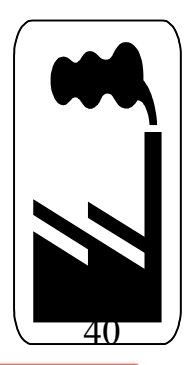

AYS DE LA LOIRE

## **REX - Silos/engrais**

Explosion dans des Silos : attention à bien prévoir des dispositifs de découplage pour éviter explosion secondaire avec justification des dimensionnements de ces équipements

*→ joindre des plans/schémas pour localiser découplages/volumes découplés, avec mention des résistances des découplages*

Non prise en compte de la détonation d'engrais simples solides à base de nitrate d'ammonium dans la matrice d'appréciation de la démarche de réduction du risque à la source (grille MMR) ainsi que pour la maîtrise de l'urbanisation (PPRT, DIRI) sous réserve du strict respect de l'arrêté ministériel du 13 avril 2010 (§1.2 circulaire du 10 mai 2000) *(prévoir dans APC de préciser les prescriptions applicables de l'AM du 13/04/2010 pour les installations existantes).*

Dispersion atmosphérique : F3, D5 Possibilités d'autres conditions atmosphériques (fiche n°2 circulaire 10 mai 2000)

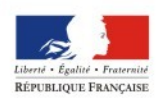

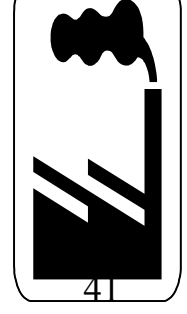

### **REX**

#### Rubrique 2565

 Critère de classement : volume des cuves : « somme des capacités de chaque cuve contenant des produits actifs et participant à l'opération de traitement « et non volume du bain de traitement »

La capacité d'une cuve est définie comme étant le volume maximal des bains qu'elle contient dans des conditions normales d'utilisation, tel que préconisé par le fabriquant et non pas le volume géométrique (circulaire du 30/11/07)

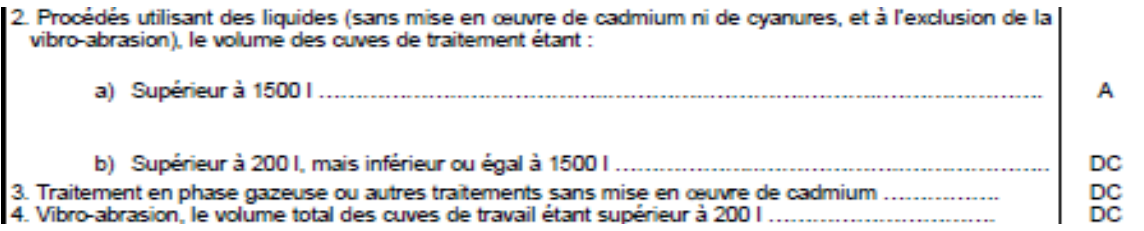

Rubriques 3XXX (3260) raisonnant en capacité max de production et non en capacité moyenne sauf encadrement administratif strict

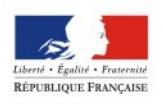

# Merci de votre attention

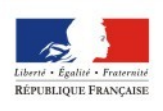

PRÉFET DE LA RÉGION PAYS DE LA LOIRE